## 3 **CONCLUSÕES**

A falta de semântica nas buscas de informação na *Web* é um problema à busca de solução. Neste sentido, as diversas iniciativas realizadas pelo W3C visam prover de significado os dados alocados na Internet e para tanto propõem diferentes tecnologias, entre elas, a utilização de ontologias de domínio.

Analisando a falta de semântica nos agregadores de notícias, este trabalho propôs uma solução que utiliza a aplicação de uma ontologia de domínio (no exemplo desenvolvido, chuvas e suas consequências) construída no *software* Protégé em um leitor de RSS elaborado em PHP. Com isto, pretendeu-se alterar a maneira como os Feeds (oriundos dos portais de notícias) são recebidos pelos usuários. O sistema OntoFeed, apresentado nesta dissertação, constitui-se numa expansão aos leitores normais, pois além de receber os RSS (dos mais variados assuntos de diferentes portais emissores), ele engloba em seu arcabouço outras funções com o objetivo de prover semântica sobre as notícias que chegam ao usuário do serviço. Ao processo comum de recepção dos *Feeds*, somaram-se outras quatro etapas descritas a seguir:

- Etapa Filtro: usou-se um filtro sobre as notícias recebidas de maneira a selecionar para o banco de dados somente as que fossem relevantes para o tema chuvas e suas consequências.
- Etapa Banco de Dados: os Feeds selecionados na etapa anterior ficam disponíveis para serem consultados pelos usuários via *Web*.
- Etapa Ontologia: foi construída a partir dos conhecimentos dos termos do domínio escolhido, no caso do exemplo desenvolvido, a doutrina da Defesa Civil, para as situações ocorridas durante e após chuvas, que desencadeiam desastres, danos e prejuízos, tanto na área humana como na material. Estes termos principais foram tomados como palavras-chave para a ontologia. Então são elaboradas perguntas (no exemplo, dez perguntas), que a ontologia pretende responder sempre que o usuário a selecionar na página do sistema.
- Etapa Associação: aqui, se faz a mesclagem e comparação das palavras-chave da ontologia e dos termos do domínio com a análise do item description (descrição), presente no formato original dos RSS. Neste item se encontram as informações de forma compacta sobre a notícia. Quando o algoritmo do sistema encontra uma

associação, ele a expõe ao usuário, (como resposta a uma das perguntas selecionadas) fazendo classificações dos *Feeds* encontrados.

Através da associação entre as palavras contidas na ontologia e a análise de busca efetuada nos textos do item descrição dos RSS, pode-se mostrar ao usuário do serviço, o estabelecimento de inferências. Estas ligam as definições do domínio aos eventos em destaque presentes no contexto ontológico às palavras-chave mostradas no campo descrição dos *Feeds*. Esta ação consegue responder às perguntas efetuadas pela ontologia, procurando demonstrar que uma ontologia acoplada a mecanismos de busca (com a operação de filtros), pode agregar valor semântico às respostas fornecidas ao cliente *Web*, de maneira que estas sejam pertinentes ao conjunto de conhecimento específico que ele realmente procura.

Entre as várias aplicações que podem surgir a partir desta pesquisa, duas se destacam:

- 1. Ampliação do poder de busca dos leitores de *Feeds*, tornando-os capazes de operar procuras em diversos portais, filtrá-las e analisá-las em acordo com o contexto de diversas ontologias, realizando uma classificação automática de notícias, não somente de uma determinada área da informação, mas mesclando-se muitas áreas diferentes;
- 2. Utilização em notícias da mídia televisiva, gerando ligações sobre as palavras ditas e os contextos ontológicos pré-determinados. Desta forma o novo sistema, identificaria as palavras e as ligaria às ontologias construídas.

As ontologias se mostram como ferramentas de usos múltiplos, e seu valor de análise em buscas na *Web* pode ser ampliado com aplicações computacionais adequadas para cada caso. Como no exemplo apresentado nesta dissertação, à palavra "chuva" agregaram-se outros conceitos, que estavam presentes nos desdobramentos ocasionados por ela. Isto realçou a ligação do evento "chuva" com as consequências que ela provoca - ação que só foi possível executar através de um recorte do conhecimento formal envolvido e devidamente extraído do Manual de Desastres da Defesa Civil e de seu Glossário. Posteriormente todas as informações obtidas foram organizadas em uma ontologia de domínio, obedecendo a uma estrutura taxonômica.

Este trabalho ofereceu uma contribuição ao problema da falta de semântica na *Web*, com resultados satisfatórios na união de tecnologias patrocinadas pelo consórcio W3 (XML, RSS e ontologia) e de ferramentas de busca em página *Web*. Os progressos tecnológicos que vão auxiliar no cumprimento do desafio de tornar a *Web* atual em uma *Web* Semântica passam pelo uso das ontologias, que são uma das principais ferramentas para se construir uma Internet mais operacional e inteligente. Na próxima página é apresntado um quadro comparativo entre os sistemas estudados e o OntoFeed.

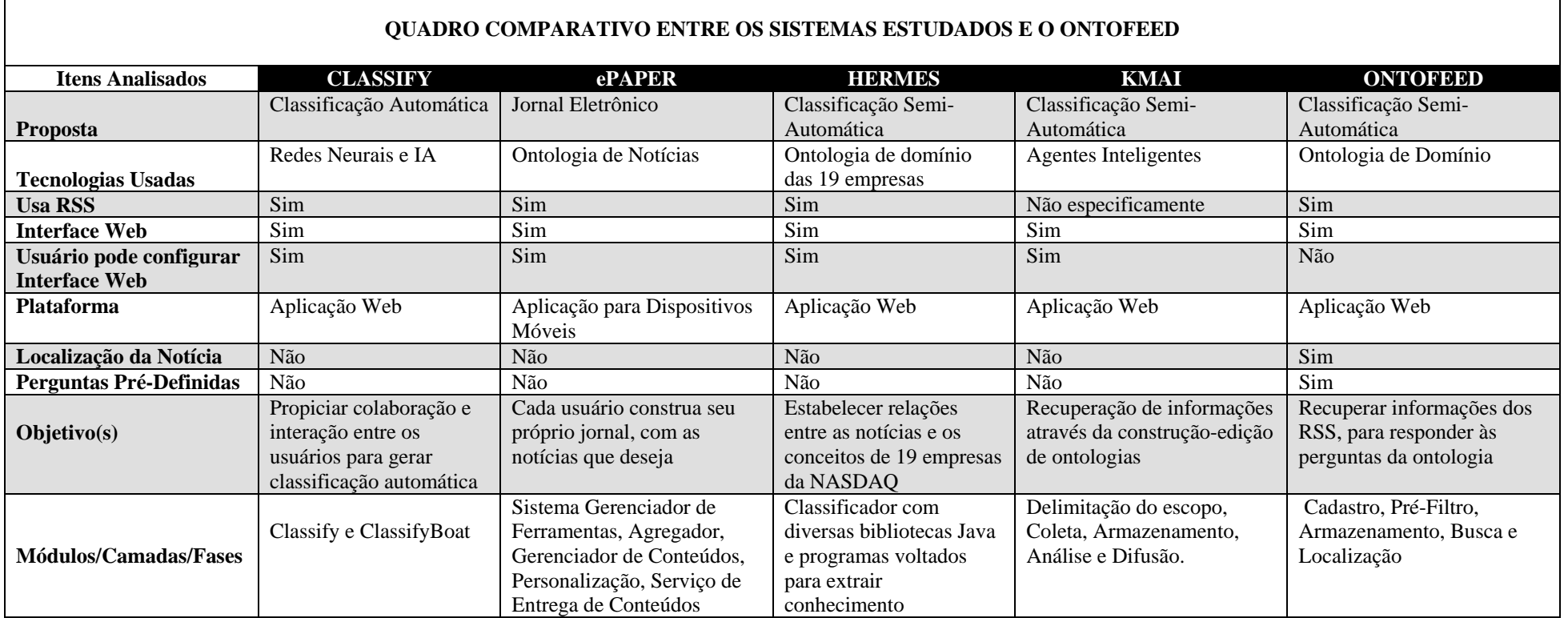

Quadro 1 – Comparação entre os Sistemas Estudados e o OntoFeed

Г

 $\overline{\phantom{0}}$ 

## **REFERÊNCIAS**

APARÍCIO, ADRIANA DOS SANTOS. Ontologias, uma alternativa para a integração de bases de dados heterogêneas. 2005. 237 f. Dissertação (Mestrado) - Programa de Pós Graduação em Engenharia de Computação, Área de Concentração em Geomática – UERJ, Rio, 2005.

BRANDAO, Anarosa Alves Franco; LUCENA, Carlos José Pereira. 2002. Uma Introdução à Engenharia de Ontologias no contexto da *Web* Semântica. Rio de Janeiro: PUC-Rio Departamento de Informática.

BREITMAN, K. *Web* Semântica: A Internet do Futuro. São Paulo: Editora LTC, 2005.

BUENO, Tânia Cristina D´Agostini. Engenharia de Mentes; Uma metodologia de representação do conhecimento para a construção de ontologias em Sistemas Baseados em Conhecimento. Tese. - Programa de Pós- Graduação em Engenharia da Produção da Universidade Federal de Santa Catarina - Florianópolis, 2005.

DAVENPORT, T. H. Ecologia da informação: por que só a tecnologia não basta para o sucesso na era da informação. São Paulo: Futura, 1998.

DACONTA, M.C., OBRST, L.J., SMITH, K.T., The Semantic *Web*, Wiley Publishing, Indianapolis, 2003.

DRUCKER, P. Sociedade pós-capitalista. São Paulo: Pioneira, 1993

FEED. In: WIKIPÉDIA, a enciclopédia livre. Flórida: Wikimedia Foundation, 2010. Disponível em: <http://pt.wikipedia.org/w/index.php?title=Feed&oldid=20834685>. Acesso em: 13 jul. 2010.

FENSEL, D.; HERMELEN, F. Van. On-To-Knowledge: Content-Driven Knowledge Management Tools through Evolving Ontologies. Disponível em: <http://www.ontoknowledge.org/downl/del33.pdf>. Acesso em: 02 abr. 2008.

FERNÁNDEZ, M; GÓMEZ-PÉREZ, A; JURISTO, N. (1997) "METHONTOLOGY: from ontological art towards ontological engineering." AAAI Spring Symposium on Ontological Engineering, p. 33–40.

FIALHO, F.A.P.; PONCHIROLLI, O. Gestão estratégica do conhecimento como parte da estratégia empresarial. Revista FAE, Curitiba, v.8, n.1, p.127-138, Jan./Jun. 2005.

FILETO, RENATO; D'AGOSTINI, CAIO STEIN; FASOLIN, KARINA e RIGO, WANDERSON. IV ERBD. 2010, Florianópolis. Buscas semânticas: panorama e tendências atuais. Florianópolis, 2010.

FREITAS, F. "Ontologias e a *Web* Semântica". In Renata Vieira; Fernando Osório. (Org.). Anais XXIII CONGRESSO DA SOCIEDADE BRASILEIRA DE COMPUTAÇÃO. Campinas: SBC. v.8, p. 1-52, 2003.

GÓMEZ-PÉREZ,A. Ontological engineering: a state of the art. Expert Update. British Computer Society. v.2, n.3. p.33-43.1999.

GONÇALVES, VÍTOR M. B. *Web* Semântica no Contexto Educativo. 2007. 380 f. Tese (Doutorado) - Departamento da Faculdade de Engenharia, Universidade do Porto, Porto, 2007.

GRUBER, T. R. Toward Principles for the Design of Ontologies Used for Knowledge Sharing. Formal Ontology in Conceptual Analysis and Knowledge Representation.1993.

GRUBER, T. R., Toward Principles for the Design of Ontologies used for Knowledge Sharing, Int. J. Human-Computer Studies, v. 43, n. 5/6, 1995.

GRUNINGER, M. & LEE, J.: Ontology: Applications and Design, Comm. of ACM, February-2002, v.45, n.2, 39-41.

GUARINO, N. Semantic Matching: Formal Ontological Distinctions for Information Organization, Extraction, and Integration. In Information Extraction: A Multidisciplinary Approach to an Emerging Information Technology, pages 139–170, Springer Verlag,1997.

GUARINO, N., Understanding, Building and Using Ontologies, Int. Journal Human-Computer Studies, v. 45, n. 2/3, 1997.

GUARINO, N., Formal Ontologies and Information Systems, In: First International Conference, Anais... Trento: IOS Press, Trento, 1998.

H. ALANI, S. Kim, D. E. Millard, M. J. W. W. Hall, M. J. Weal, W. Hall, P. H. Lewis, and N. R. Shadbolt. Automatic ontology-based knowledge extraction and tailored biography generation from the *web*. IEEE Intelligent Systems, 18:14–21, 2002.

HOESCHL, Hugo César. Pesquisa Jurídica na Internet. Florianópolis: UNISUL, 2002. Matrial Didático.

KAY, M. (1979). Functional Grammar. 5th Annual Meeting of the Berkeley Linguistic Society.

LIBRELOTTO, Giovani Rubert; RAMALHO, José Carlos; HENRIQUES, Pedro Rangel. Representação de conhecimento na semantic *web*. São Leopoldo: Jornadas De Atualização em Informática, São Leopoldo, Rio Grande do Sul, Brasil, 2005 – "Jornadas de Atualização em Informática : Atas". [s.l. : Sociedade Brasileira de Computação, 2005]. ISBN 857669033- 0. p. 1210-1261, 2005. Cap. 1, p. 1210-1261. Disponível em: <http://repositorium.sdum.uminho.pt/handle/1822/6272>. Acesso: 17 ago. 2010.

MILLER, E. (2004). Weaving Meaning: An Overview of The Semantic *Web*. Presentation at the University of Michigan, Ann Arbor, Michigan USA. Disponível em: <http://www.w3.org/2004/Talks/0120-semweb-umich/> Acesso em: 24 mai. 2010.

MONTEIRO, SILVANA DRUMMOND. As múltiplas sintaxes dos mecanismos de busca no ciberespaço. Informação e Informação, Londrina, v. 14, n. esp., p. 68-102, maio/ago 2009 Disponível em: <http://www.brapci.ufpr.br/download.php?dd0=10438>.

Acesso em: 12 jul. 2010.

PEPPER, S. The TAO of Topic Maps - finding the way in the age of infoglut. Ontopia. Disponível em:<http://www.ontopia.net/topicmaps/materials/tao.html> Acesso em: 19 ago.2010.

PEREIRA, Dora Maria de Oliveira Simões Ribeiro. Engenharia de Ontologias para Redes Colaborativas. 2007. 276 f. Tese (Doutorado) - Departamento da Faculdade de Engenharia, Universidade do Porto, Porto, 2007.

RAMALHO, R. A. S.; VIDOTTI, S. A. B. G.; FUJITA, M. S. L.. Bibliotecas digitais na era da web semântica: reflexões no âmbito da gestão de conteúdos informacionais. In: Simpósio Internacional de Bibliotecas Digitais, 3, 28 nov. - 02 dez. 2005, São Paulo. Anais do 3º Simpósio Internacional de Bibliotecas Digitais. São Paulo: Universidade de São Paulo: Universidade Estadual Paulista, 2005.

RATH, H. H. (2003). White Paper: The Topic Maps Handbook. Empolis - Arvato Knowledge Management.Disponível em: <http://www.itee.uq.edu.au/~infs4206/Metamodeling/\_Resources/empolistopicmapwhitepap er\_eng.pdf> Acesso em: 19 ago. 2010.

RAUTENBERG, Sandro et al. Uma Metodologia para o Desenvolvimento de Ontologias. Revista Ciências Exatas e Naturais, Guarapuava, v. 10, n. 2, p.237-262, jul./dez. 2008. Semestral.

RIBEIRO, Marcelo Stopanovski. KMAI, da RC²D à PCE. Gestão do conhecimento com inteligência artificial, da representação do conhecimento contextualizado dinamicamente à pesquisa contextual estruturada. Dissertação (Mestrado em Engenharia de Produção) – Universidade Federal de Santa Catarina, Florianópolis, 2003.

SCHREIBER, G.; et al. Knowledge engineering and management: the commonKADS methodology. MIT Press, 435 p, 2002.

SOUZA, RENATO ROCHA. Sistemas de recuperação de informações e mecanismos de busca na *web*: panorama atual e tendências. Perspectivas em Ciência da Informação, Belo Horizonte, v. 11, n. 2, p. 161-173, maio/ago. 2006. Disponível em: <http://www.scielo.br/pdf/pci/v11n2/v11n2a02.pdf>. Acesso em: 12 jul. 2010.

TEEVAN, J., C. Alvarado, et al. The Perfect Search Engine Is Not Enough: A Study of Orienteering Behavior in Directed Search. Proceedings of the SIGCHI conference on Human factors in computing systems, p.415-422. 2004.

TIM BERNERS-LEE, JAMES HENDLER, and ORA LASSILA. The semantic *web*. Scientific American, p.35-43, Maio 2001.

USCHOLD, M & KING, M.: Towards a Methodology for Building Ontologies, Workshop on Basic Ontological Issues in Knowledge Sharing, 1995.

## Admin.php

```
<html> 
<head> 
        <meta http-equiv="content-type" content="text/html; charset=iso-8859-1" /> 
        <link type="text/css" rel="stylesheet" href="estiloAdmin.css" /> 
</head> 
<body> <!-- divTopo --> 
        <div name='divTopo' id='divTopo'> 
                <span style='font:36px verdana; color:white; z-index:2; position:absolute; 
top:2px;left:10px;'><b>ONTO</b><i>Feed</i></span>
                <span style='font:36px verdana; color:black; z-index:1; position:absolute; 
top:5px;left:13px;'><b>ONTO</b><i>Feed</i></span>
       \langlediv> <!-- Filtro --> 
        <div name="divLinksAdmin" id="divLinksAdmin"> 
                <table id="tabLinksAdmin" cellspacing='0'> 
               \langleth nowrap>\langleb>Administração de tabelas\langleb>\langleth>
                <tr><td nowrap><a class="clsLink" 
href="parametros.php">Parâmetros</a></td></tr>
                <tr><td nowrap><a class="clsLink" href="fontesRss.php">Fontes 
RSS</td></tr>
                <tr><td nowrap><a class="clsLink" 
href="ontologias.php">Ontologias</td></tr> 
               <tr><td nowrap><a class="clsLink" href="palavrasChave.php">Palavras-
chave</td><tr>
               </table> 
       \langlediv></body> 
</html> 
Fontes.RSS 
<?php header('Content-Type: text/html; charset=ISO-8859-1'); ?> 
<script> 
//---------------------------------------------------------------------------------------------------- 
function ajaxCarrega(){ 
        //cria o objeto httpRequest 
        var xmlhttp = (window.XMLHttpRequest) ? new XMLHttpRequest() : new 
ActiveXObject("Microsoft.XMLHTTP");
```

```
 // AJAX síncrono //monta a queryString 
var qs = "?op=carrega";
```

```
 xmlhttp.open("GET", "fontesRssAjax.php" + qs, false); 
        xmlhttp.send(null); 
        var retorno = unescape(xmlhttp.responseText); 
        //alert("retorno:" + retorno); 
        document.getElementById("divAdmin").innerHTML=retorno; 
} 
//---------------------------------------------------------------------------------------------------- 
function alteracao(numero, valor, descricao, uf){ 
        document.getElementById("numero").value=numero; 
        document.getElementById("valor").value=valor; 
        document.getElementById("descricao").value=descricao; 
        document.getElementById("uf").value=uf; 
        document.getElementById("btnIncluir").value="Alterar" 
        //document.getElementById("numero").disabled=true; 
        document.getElementById("valor").focus(); 
} 
//---------------------------------------------------------------------------------------------------- 
function ajaxInclusaoAlteracao(){ 
        //cria o objeto httpRequest 
        var xmlhttp = (window.XMLHttpRequest) ? new XMLHttpRequest() : new 
ActiveXObject("Microsoft.XMLHTTP"); 
        //pega os valores a incluir/alterar 
        var numero=document.getElementById("numero").value; 
        var valor=document.getElementById("valor").value; 
        var descricao=document.getElementById("descricao").value; 
        var uf=document.getElementById("uf").value; 
       var msgOk="";
       var msgErro="":
        if (document.getElementById("btnIncluir").value=="Alterar"){ 
               //alteração 
                if(confirm("Confirma a alteração?")==true){ 
                       // AJAX síncrono //monta a queryString 
                      var qs = "?op=atualiza&par=" + numero + "&valor=" + valor +
"\& descricao=" + descricao + "&uf=" + uf:
                       msgOk="Atualização realizada com sucesso"; 
                       msgErro="Erro na atualização"; 
 } 
        }else{ 
               //inclusão 
                if(confirm("Confirma a inclusao?")==true){ 
                       // AJAX síncrono //monta a queryString 
                      var qs = "?op=inclui&par=" + numero + "&valor=" + valor +
"\& descricao=" + descricao + "\& uf=" + uf;
```

```
 msgOk="Inclusão realizada com sucesso"; 
                       msgErro="Erro na inclusão"; 
 } 
        } 
       if(msgOk!="")//alert("qs:" + qs);
               xmlhttp.open("GET", "fontesRssAjax.php" + qs, false); 
               xmlhttp.send(null); 
               var retorno = unescape(xmlhttp.responseText);
               //alert("retorno:" + retorno); 
                if(retorno.indexOf("Erro")>=0){ 
                       alert(msgErro); 
                }else{ 
                       //document.getElementById("divAdmin").innerHTML=retorno; 
                       ajaxCarrega(); 
                       alert(msgOk); 
 } 
        } 
} 
//---------------------------------------------------------------------------------------------------- 
function ajaxExclusao(nrParametro){ 
        if(confirm("Confirma a exclusão?")==true){ 
               //cria o objeto httpRequest 
                var xmlhttp = (window.XMLHttpRequest) ? new XMLHttpRequest() : new 
ActiveXObject("Microsoft.XMLHTTP"); 
               // AJAX síncrono //monta a queryString 
               var qs = "?op=exclui&par=" + nrParametro ;
                xmlhttp.open("GET", "fontesRssAjax.php" + qs, false); 
                xmlhttp.send(null); 
               var retorno = unescape(xmlhttp.responseText);
               //alert("retorno:" + retorno); 
                if(retorno.indexOf("Erro")>=0){ 
                       alert("Erro ao realizar a exclusão"); 
                }else{ 
                       //document.getElementById("divAdmin").innerHTML=retorno; 
                       ajaxCarrega(); 
                       //msgOk="Exclusão realizada com sucesso"; 
 } 
        } 
} 
//---------------------------------------------------------------------------------------------------- 
function limpar(){
```

```
 //document.getElementById("numero").disabled=false;
```

```
 document.getElementById("numero").value=""; 
        document.getElementById("valor").value=""; 
        document.getElementById("descricao").value=""; 
        document.getElementById("uf").value=""; 
        document.getElementById("btnIncluir").value="Incluir" 
        document.getElementById("valor").focus(); 
} 
</script> 
<html> 
<head> 
        <meta http-equiv="content-type" content="text/html; charset=iso-8859-1" /> 
        <link type="text/css" rel="stylesheet" href="estiloAdmin.css" /> 
        <script type="text/javascript" language="javaScript" 
src="../funcoesJavaScript.js"></script> 
</head> 
<body onLoad="javascript:ajaxCarrega();"> 
        <!-- divTopo --> 
        <div name='divTopo' id='divTopo'> 
               <span style='font:36px verdana; color:white; z-index:2; position:absolute; 
top:2px;left:10px;'><b>ONTO</b><i>Feed</i></span>
               <span style='font:36px verdana; color:black; z-index:1; position:absolute; 
top:5px;left:13px;'><b>ONTO</b>>i>Feed</i></span>
       \langlediv\rangle <div name='divAdmin' id='divAdmin'> 
              \langle?php// echo $msg; ?> </div> 
</body> 
</html> 
Fontes.RSS Ajax 
<?php header('Content-Type: text/html; charset=ISO-8859-1'); ?> 
\langle?php
        include "../funcoesPHP.php"; 
        include "../bd.class.php"; 
        $oBD=new clsBD; 
        if($oBD->conectaBD()){ 
               $op=$_REQUEST['op']; 
               if($op=="carrega"){ 
                      if(carrega($oBD,$rs)){ 
                              $msg=exibe($rs); 
 } 
               }else if($op=="exclui"){ 
                      $nrPar=$_REQUEST['par']; 
                      if(exclui($oBD,$nrPar)!=true){ 
                              $msg=$oBD->getMsgErro();
```

```
 }else{ 
                              $msg="Exclusão realizada com sucesso"; 
 } 
               }else if($op=="atualiza"){ 
                      $nrPar=$_REQUEST['par']; 
                      $valor=$_REQUEST['valor']; 
                      $descricao=$_REQUEST['descricao']; 
                      $uf=$_REQUEST['uf']; 
                      if(atualiza($oBD,$nrPar, $valor, $descricao,$uf)!=true){ 
                              $msg=$oBD->getMsgErro(); 
                      }else{ 
                              $msg="Atualização realizada com sucesso"; 
 } 
               }else if($op=="inclui"){ 
                      $nrPar=$_REQUEST['par']; 
                      $valor=$_REQUEST['valor']; 
                      $descricao=$_REQUEST['descricao']; 
                      $uf=$_REQUEST['uf']; 
                      if(inclui($oBD,$nrPar, $valor, $descricao,$uf)!=true){ 
                              $msg=$oBD->getMsgErro(); 
                      }else{ 
                             $msg="Inclusão realizada com sucesso"; 
 } 
 } 
               //desconecta bd 
               $oBD->desconectaBD(); 
        }else{ 
               $msg="ERRO: Conexão com o o banco de dados"; 
        } 
        echo $msg; 
?> 
\langle?php
//---------------------------------------------------------------------------------------------------- 
function inclui($oBD,$nrPar,$valor, $descricao, $uf){ 
        $sql="Insert into T02_LINK_RSS (T02_NR_LINK_RSS, T02_TX_LINK_RSS, 
T02_TX_DESCRICAO, A01_TX_UF) 
               Select (max(T02_NR_LINK_RSS)+1) AS MAX,"" . $valor . "',"' . $descricao
. "','" . trim($uf) . "' From T02_LINK_RSS"; 
//echo "<br>sql:" . $sql;
\ell//exit();
        $ret=$oBD->sqlExecuta($sql); 
        return $ret; 
}<br>//------
       //----------------------------------------------------------------------------------------------------
```
function atualiza(\$oBD,\$nrPar,\$valor,\$descricao,\$uf){

```
 $sql="Update T02_LINK_RSS Set T02_TX_LINK_RSS='" . $valor . "', 
T02_TX_DESCRICAO='" . $descricao . "', A01_TX_UF='" . strtoupper(trim($uf)) . "' Where 
T02_NR_LINK_RSS=" . $nrPar;
       //echo "<br>sql:" . $sql;
       //exit():
        $ret=$oBD->sqlExecuta($sql); 
        return $ret; 
} 
//---------------------------------------------------------------------------------------------------- 
function exclui($oBD,$nrPar){ 
        $sql="Delete From T02_LINK_RSS Where T02_NR_LINK_RSS=" . $nrPar; 
        $ret=$oBD->sqlExecuta($sql); 
        return $ret; 
} 
//---------------------------------------------------------------------------------------------------- 
function carrega($oBD, &$rs){ 
        /** 
        Busca os endereços das fontes de RSS 
        */ 
       \frac{\sin(-\arctan\theta)}{\sin(-\arctan\theta)} $sql ="Select T02_NR_LINK_RSS, T02_TX_LINK_RSS, T02_TX_DESCRICAO, 
ifnull(A01_TX_UF,") as A01_TX_UF From T02_LINK_RSS Order by
T02_NR_LINK_RSS"; 
        $ret=$oBD->sqlConsulta($sql); 
        if($ret){ 
               srs=soBD->rs;
        } 
        return $ret; 
} 
//---------------------------------------------------------------------------------------------------- 
function exibe($rs){ 
        $campos="<table id='tabCampos' align='center' cellspacing='0' width='50%'> 
                        <th colspan='3'>Fontes RSS - Inclusão/Alteração de campos</th>
                        <tr><td>Número:</td><td><input type='text' name='numero' 
id='numero' size='3' marlength='3' value='' onkeypress='javascript:return 
somenteNumeros(event):' disabled></td></tr>
                        <tr><td>Valor:</td><td><input type='text' name='valor' id='valor' 
size='100' marlength='100' value=" xonkeyup='maiusculas(this);'></td></tr>
                        <tr><td>Descrição:</td><td><input type='text' name='descricao' 
id='descricao' size='100' marlength='100' value='' xonkeyup='maiusculas(this);'></td></tr> 
                        <tr><td>UF:</td><td><input type='text' name='uf' id='uf' size='3' 
marlength='2' value=" onkeyup='maiusculas(this);'></td></tr>
                        <tr><td colspan='3' align='center'> 
                                      <input type='button' name='btnIncluir' id='btnIncluir' 
value='Incluir' onclick='javascript:ajaxInclusaoAlteracao();'/>
```

```
 <input type='button' name='btnLimpar' id='btnLimpar' 
value='Limpar' onclick='javascript:limpar();'/> 
                              \langle t \, \text{d}\rangle \langle \text{d}\rangle\langle \text{table}\rangle \langle \text{br}\rangle":
        $titulo="<table id='tabAdmin' align='center' cellspacing='0' width='55%'> 
                        <th nowrap>Número</th> 
                        <th nowrap>Valor</th> 
                        <th nowrap>Descrição</th> 
                        <th nowrap colspan='3'>UF</th>"; 
        $modelo="<tr> 
                        <td nowrap width='5%'>#NUMERO#</td> 
                        <td nowrap>#VALOR#</td> 
                        <td nowrap>#DESCRICAO#</td> 
                        <td nowrap>#UF#</td> 
                        <td nowrap width='5%'>#ALTERAR#</td> 
                        <td nowrap width='5%'>#EXCLUIR#</td> 
                       \langle tr>":
        $modeloVazio="<tr><td colspan='3'>Não há parâmetros a exibir</td></tr>"; 
        $botaoVoltar="<tr><td colspan='5' align='center'><input type='button' 
name='btnVoltar' id='btnVoltar' value='Voltar' 
onclick='javascript:document.location.href=\"admin.php\"'/></td></tr>"; 
        $saida=$campos . $titulo; 
       if((count(\$rs)-1)<0) $saida.=$modeloVazio; 
        }else{ 
               for(\$i=0;\$i<(count(\$rs));\$i++)\{ $saida.=$modelo; 
                       $saida =str_replace("#NUMERO#", $rs[$i]['T02_NR_LINK_RSS'], 
$saida); 
                       $saida =str_replace("#VALOR#" , $rs[$i]['T02_TX_LINK_RSS'], 
$saida); 
                      $saida =str_replace("#DESCRICAO#",
$rs[$i]['T02_TX_DESCRICAO'], $saida); 
                      ssaida =str_replace("#UF#".
(trim($rs[$i]['A01_TX_UF'])=="")?" ":$rs[$i]['A01_TX_UF'], $saida);
                       $numero=$rs[$i]['T02_NR_LINK_RSS']; 
                       $valor="\"" . $rs[$i]['T02_TX_LINK_RSS'] . "\""; 
                       $descricao="\"" . $rs[$i]['T02_TX_DESCRICAO'] . "\""; 
                       $uf="\"" . $rs[$i]['A01_TX_UF'] . "\""; 
                       $linkAlterar="<span class='clsLink' onclick='javascript:alteracao(" . 
$numero . "," . $valor . "," .$descricao . "," . $uf . ");' 
onmouseover='javascript:linhaMO(this);'
```

```
onmouseout='javascript:linhaMO(this);'>[alterar]</span>";
```

```
 $linkExcluir="<span class='clsLink' onclick='javascript:ajaxExclusao(" 
. $numero . ");' onmouseover='javascript:linhaMO(this);' 
onmouseout='javascript:linhaMO(this);'>[excluir]</span>"; 
                         $saida =str_replace("#ALTERAR#" , $linkAlterar, $saida); 
                         $saida =str_replace("#EXCLUIR#" , $linkExcluir, $saida); 
 } 
         } 
         $saida.=$botaoVoltar . "</table>"; 
         return $saida; 
} 
//---------------------------------------------------------------------------------------------------- 
?> 
Ontologias
<?php header('Content-Type: text/html; charset=ISO-8859-1'); ?> 
<script> 
//---------------------------------------------------------------------------------------------------- 
function ajaxCarrega(){ 
         //cria o objeto httpRequest 
         var xmlhttp = (window.XMLHttpRequest) ? new XMLHttpRequest() : new 
ActiveXObject("Microsoft.XMLHTTP"); 
         // AJAX síncrono //monta a queryString 
        var as = "?op=carrega":
         xmlhttp.open("GET", "ontologiasAjax.php" + qs, false); 
         xmlhttp.send(null); 
         var retorno = unescape(xmlhttp.responseText); 
         //alert("retorno:" + retorno); 
         document.getElementById("divAdmin").innerHTML=retorno; 
} 
//---------------------------------------------------------------------------------------------------- 
function alteracao(numero, valor, descricao){ 
         document.getElementById("numero").value=numero; 
         document.getElementById("valor").value=valor; 
         //document.getElementById("descricao").value=descricao; 
         document.getElementById("btnIncluir").value="Alterar" 
         //document.getElementById("numero").disabled=true; 
         document.getElementById("valor").focus(); 
} 
//----------------------------------------------------------------------------------------------------
```
function ajaxInclusaoAlteracao(){ //cria o objeto httpRequest

```
 var xmlhttp = (window.XMLHttpRequest) ? new XMLHttpRequest() : new 
ActiveXObject("Microsoft.XMLHTTP"); 
        //pega os valores a incluir/alterar 
        var numero=document.getElementById("numero").value; 
        var valor=document.getElementById("valor").value; 
        //var descricao=document.getElementById("descricao").value; 
       var msgOk="";
       var msgErro="";
        if (document.getElementById("btnIncluir").value=="Alterar"){ 
               //alteração 
               if(confirm("Confirma a alteração?")==true){ 
                      // AJAX síncrono //monta a queryString 
                     var qs = "?op=atualiza&par=" + numero + "&valor=" + valor;// +
"&descricao=" + descricao; 
                      msgOk="Atualização realizada com sucesso"; 
                      msgErro="Erro na atualização"; 
 } 
        }else{ 
               //inclusão 
               if(confirm("Confirma a inclusao?")==true){ 
                      // AJAX síncrono //monta a queryString 
                     var qs = "?op=inclui&par=" + numero + "&valor=" + valor:// +
"&descricao=" + descricao; 
                      msgOk="Inclusão realizada com sucesso"; 
                      msgErro="Erro na inclusão"; 
 } 
        } 
        if(msgOk!=""){ 
              //alert("qs:" + qs);
               xmlhttp.open("GET", "ontologiasAjax.php" + qs, false); 
               xmlhttp.send(null); 
              var retorno = unescape(xmlhttp.responseText);
               //alert("retorno:" + retorno); 
               if(retorno.indexOf("Erro")>=0){ 
                      alert(msgErro); 
               }else{ 
                      //document.getElementById("divAdmin").innerHTML=retorno; 
                      ajaxCarrega(); 
                      alert(msgOk); 
 } 
        } 
} 
//----------------------------------------------------------------------------------------------------
```

```
function ajaxExclusao(nrParametro){ 
        if(confirm("Confirma a exclusão?")==true){ 
               //cria o objeto httpRequest 
               var xmlhttp = (window.XMLHttpRequest) ? new XMLHttpRequest() : new 
ActiveXObject("Microsoft.XMLHTTP"); 
               // AJAX síncrono //monta a queryString 
               var qs = "?op=exclui&par=" + nrParametro ; 
              xmlhttp.open("GET", "ontologiasAjax.php" + qs, false);
               xmlhttp.send(null); 
              var retorno = unescape(xmlhttp.responseText);
               //alert("retorno:" + retorno); 
               if(retorno.indexOf("Erro")>=0){ 
                      alert("Erro ao realizar a exclusão"); 
               }else{ 
                      //document.getElementById("divAdmin").innerHTML=retorno; 
                      ajaxCarrega(); 
                      //msgOk="Exclusão realizada com sucesso"; 
 } 
        } 
} 
//---------------------------------------------------------------------------------------------------- 
function limpar(){ 
        //document.getElementById("numero").disabled=false; 
        document.getElementById("numero").value=""; 
        document.getElementById("valor").value=""; 
        //document.getElementById("descricao").value=""; 
        document.getElementById("btnIncluir").value="Incluir" 
        document.getElementById("valor").focus(); 
} 
</script> 
<html> 
<head> 
        <meta http-equiv="content-type" content="text/html; charset=iso-8859-1" /> 
        <link type="text/css" rel="stylesheet" href="estiloAdmin.css" /> 
        <script type="text/javascript" language="javaScript" 
src="../funcoesJavaScript.js"></script>
</head> 
<body onLoad="javascript:ajaxCarrega();"> 
        <!-- divTopo --> 
        <div name='divTopo' id='divTopo'> 
               <span style='font:36px verdana; color:white; z-index:2; position:absolute; 
top:2px;left:10px;'><b>ONTO</b><i>Feed</i></span>
               <span style='font:36px verdana; color:black; z-index:1; position:absolute; 
top:5px;left:13px;'><b>ONTO</b><i>Feed</i></span>
```
 $\langle$ div $>$ 

```
 <div name='divAdmin' id='divAdmin'> 
              <?php// echo $msg; ?> 
      \langlediv></body> 
</html> 
Ontologias Ajax 
<?php header('Content-Type: text/html; charset=ISO-8859-1'); ?> 
<?php 
       include "../funcoesPHP.php"; 
       include "../bd.class.php"; 
       $oBD=new clsBD; 
       if($oBD->conectaBD()){ 
              $op=$_REQUEST['op']; 
              if($op=="carrega"){ 
                     if(carrega($oBD,$rs)){ 
                            $msg=exibe($rs); 
 } 
              }else if($op=="exclui"){ 
                     $nrPar=$_REQUEST['par']; 
                     if(exclui($oBD,$nrPar)!=true){ 
                            $msg=$oBD->getMsgErro(); 
                     }else{ 
                            $msg="Exclusão realizada com sucesso"; 
 } 
              }else if($op=="atualiza"){ 
                     $nrPar=$_REQUEST['par']; 
                     $valor=$_REQUEST['valor']; 
                     $descricao=$_REQUEST['descricao']; 
                     if(atualiza($oBD,$nrPar, $valor, $descricao)!=true){ 
                            $msg=$oBD->getMsgErro(); 
                     }else{ 
                            $msg="Atualização realizada com sucesso"; 
 } 
              }else if($op=="inclui"){ 
                     $nrPar=$_REQUEST['par']; 
                     $valor=$_REQUEST['valor']; 
                     $descricao=$_REQUEST['descricao']; 
                     if(inclui($oBD,$nrPar, $valor, $descricao)!=true){ 
                            $msg=$oBD->getMsgErro(); 
                     }else{ 
                            $msg="Inclusão realizada com sucesso"; 
 } 
 }
```

```
 //desconecta bd
```

```
 $oBD->desconectaBD(); 
        }else{ 
                $msg="ERRO: Conexão com o o banco de dados"; 
        } 
        echo $msg; 
?> 
\langle?php
//---------------------------------------------------------------------------------------------------- 
function inclui($oBD,$nrPar,$valor){ 
        $sql="Insert into T05_ONTOLOGIAS (T05_NR_ONTOLOGIA, 
T05_TX_PERGUNTA) 
                Select (max(T05_NR_ONTOLOGIA)+1) AS MAX,"" . $valor . "' From
T05_ONTOLOGIAS"; 
//echo "<br>sql:" . $sql;
\ell//exit();
        $ret=$oBD->sqlExecuta($sql); 
        return $ret; 
} 
//---------------------------------------------------------------------------------------------------- 
function atualiza($oBD,$nrPar,$valor){ 
        $sql="Update T05_ONTOLOGIAS Set T05_TX_PERGUNTA='" . $valor . "' Where 
T05_NR_ONTOLOGIA=" . $nrPar; 
       //echo "<br>sql:" . $sql;
       \ell//exit();
        $ret=$oBD->sqlExecuta($sql); 
        return $ret; 
} 
//---------------------------------------------------------------------------------------------------- 
function exclui($oBD,$nrPar){ 
        $sql="Delete From T05_ONTOLOGIAS Where T05_NR_ONTOLOGIA=" . $nrPar;
        $ret=$oBD->sqlExecuta($sql); 
        return $ret; 
} 
//---------------------------------------------------------------------------------------------------- 
function carrega($oBD, &$rs){ 
        /** 
        Busca os endereços das fontes de RSS 
        */ 
       \frac{\frac{1}{2} \cdot \frac{1}{2}}{ \cdot \cdot \cdot} $sql ="Select T05_NR_ONTOLOGIA, T05_TX_PERGUNTA From 
T05_ONTOLOGIAS Order by T05_NR_ONTOLOGIA"; 
        $ret=$oBD->sqlConsulta($sql); 
        if($ret){ 
                $rs=$oBD->rs;
```

```
 } 
        return $ret; 
} 
//---------------------------------------------------------------------------------------------------- 
function exibe($rs){ 
        $campos="<table id='tabCampos' align='center' cellspacing='0' width='50%'> 
                        <th colspan='3'>Ontologias - Inclusão/Alteração de campos</th> 
                        <tr><td>Número:</td><td><input type='text' name='numero' 
id='numero' size='3' marlength='3' value='' onkeypress='javascript:return 
somenteNumeros(event);' disabled></td></tr>
                        <tr><td>Pergunta:</td><td><input type='text' name='valor' id='valor' 
size='100' marlength='100' value=" xonkeyup='maiusculas(this);'></td></tr>
                        <tr><td colspan='3' align='center'> 
                                      <input type='button' name='btnIncluir' id='btnIncluir' 
value='Incluir' onclick='javascript:ajaxInclusaoAlteracao();'/> 
                                      <input type='button' name='btnLimpar' id='btnLimpar' 
value='Limpar' onclick='javascript:limpar();'/> 
                              \langle t \, \text{d}\rangle \langle \text{d}\rangle</table><br>":
                      //<tr><td>Descrição:</td><td><input type='text' name='descricao'
id='descricao' size='100' marlength='100' value='' xonkeyup='maiusculas(this);'></td></tr> 
        $titulo="<table id='tabAdmin' align='center' cellspacing='0' width='50%'> 
                        <th nowrap>Número</th> 
                        <th nowrap colspan='3'>Pergunta</th>"; 
                        //<th nowrap colspan='3'>Descrição</th> 
        $modelo="<tr> 
                        <td nowrap width='5%'>#NUMERO#</td> 
                        <td nowrap>#VALOR#</td> 
                        <td nowrap width='5%'>#ALTERAR#</td> 
                        <td nowrap width='5%'>#EXCLUIR#</td> 
                       \langle tr \rangle":
                        //<td nowrap>#DESCRICAO#</td> 
        $modeloVazio="<tr><td colspan='3'>Não há parâmetros a exibir</td></tr>"; 
        $botaoVoltar="<tr><td colspan='5' align='center'><input type='button' 
name='btnVoltar' id='btnVoltar' value='Voltar' 
onclick='javascript:document.location.href=\"admin.php\"'/></td></tr>"; 
        $saida=$campos . $titulo; 
       if((count(\$rs)-1)\lt 0) $saida.=$modeloVazio; 
        }else{ 
               for(\$i=0;\$i(<count(\$rs));\$i++)\{ $saida.=$modelo; 
                       $saida =str_replace("#NUMERO#", $rs[$i]['T05_NR_ONTOLOGIA'],
```
\$saida);

```
 $saida =str_replace("#VALOR#" , $rs[$i]['T05_TX_PERGUNTA'], 
$saida); 
                      //$saida =str_replace("#DESCRICAO#" , 
$rs[$i]['T02_TX_DESCRICAO'], $saida); 
                      $numero=$rs[$i]['T05_NR_ONTOLOGIA']; 
                      $valor="\"" . $rs[$i]['T05_TX_PERGUNTA'] . "\""; 
                      //$descricao="\"" . $rs[$i]['T02_TX_DESCRICAO'] . "\""; 
                      $linkAlterar="<span class='clsLink' onclick='javascript:alteracao(" . 
$numero . "," . $valor . ");' onmouseover='javascript:linhaMO(this);' 
onmouseout='javascript:linhaMO(this);'>[alterar]</span>"; 
                      $linkExcluir="<span class='clsLink' onclick='javascript:ajaxExclusao(" 
. $numero . ");' onmouseover='javascript:linhaMO(this);' 
onmouseout='javascript:linhaMO(this);'>[excluir]</span>"; 
 $saida =str_replace("#ALTERAR#" , $linkAlterar, $saida); 
 $saida =str_replace("#EXCLUIR#" , $linkExcluir, $saida); 
 } 
 } 
        $saida.=$botaoVoltar . "</table>"; 
        return $saida; 
} 
//---------------------------------------------------------------------------------------------------- 
?> 
Palavras-Chave 
<?php header('Content-Type: text/html; charset=ISO-8859-1'); ?> 
\langlescript\rangle//---------------------------------------------------------------------------------------------------- 
function ajaxCarrega(){
```

```
 //cria o objeto httpRequest 
       var xmlhttp = (window.XMLHttpRequest) ? new XMLHttpRequest() : new 
ActiveXObject("Microsoft.XMLHTTP");
```

```
 // AJAX síncrono //monta a queryString 
var qs = "?op=carrega";
 xmlhttp.open("GET", "palavrasChaveAjax.php" + qs, false); 
 xmlhttp.send(null);
```

```
var retorno = unescape(xmlhttp.responseText);
 //alert("retorno:" + retorno); 
 document.getElementById("divAdmin").innerHTML=retorno;
```
}

```
//---------------------------------------------------------------------------------------------------- 
function alteracao(numero,nrOntologia,lista1,lista2,resposta){ 
        document.getElementById("numero").value=numero; 
        document.getElementById("nrontologia").value=nrOntologia; 
        document.getElementById("lista1").value=lista1; 
        document.getElementById("lista2").value=lista2; 
        document.getElementById("resposta").value=resposta; 
        document.getElementById("btnIncluir").value="Alterar"; 
        document.getElementById("nrontologia").focus(); 
}<br>//------
       //---------------------------------------------------------------------------------------------------- 
function ajaxInclusaoAlteracao(){ 
        //cria o objeto httpRequest 
        var xmlhttp = (window.XMLHttpRequest) ? new XMLHttpRequest() : new 
ActiveXObject("Microsoft.XMLHTTP"); 
        //pega os valores a incluir/alterar 
        var numero=document.getElementById("numero").value; 
        var nrOntologia=document.getElementById("nrontologia").value; 
        var lista1=document.getElementById("lista1").value; 
        var lista2=document.getElementById("lista2").value; 
        var resposta=document.getElementById("resposta").value; 
       var msgOk="";
       var msgErro="";
        if (document.getElementById("btnIncluir").value=="Alterar"){ 
               //alteração 
               if(confirm("Confirma a alteração?")==true){ 
                       // AJAX síncrono //monta a queryString 
                       var qs = "?op=atualiza&par=" + numero + "&nrOntologia=" + 
nrOntologia + "&lista1=" + lista1 + "&lista2=" + lista2 + "&resposta=" + resposta;
                       msgOk="Atualização realizada com sucesso"; 
                       msgErro="Erro na atualização"; 
 } 
        }else{ 
               //inclusão 
               if(confirm("Confirma a inclusao?")==true){ 
                       // AJAX síncrono //monta a queryString 
                       var qs = "?op=inclui&par=" + numero + "&nrOntologia=" + 
nrOntologia + "&lista1=" + lista1 + "&lista2=" + lista2 + "&resposta=" + resposta;
                       msgOk="Inclusão realizada com sucesso"; 
                       msgErro="Erro na inclusão"; 
 } 
        }
```

```
if(msgOk!=""){
               //alert("qs:" + qs);
                xmlhttp.open("GET", "palavrasChaveAjax.php" + qs, false); 
                xmlhttp.send(null); 
               var retorno = unescape(xmlhttp.responseText);
                //alert("retorno:" + retorno); 
                if(retorno.indexOf("Erro")>=0){ 
                       if(retorno.indexOf("inexistente")){ 
                               alert(retorno); 
                        }else{ 
                               alert(msgErro); 
 } 
                }else{ 
                       //document.getElementById("divAdmin").innerHTML=retorno; 
                       ajaxCarrega(); 
                       alert(msgOk); 
 } 
        } 
} 
//---------------------------------------------------------------------------------------------------- 
function ajaxExclusao(numero){ 
        if(confirm("Confirma a exclusão?")==true){ 
                //cria o objeto httpRequest 
                var xmlhttp = (window.XMLHttpRequest) ? new XMLHttpRequest() : new 
ActiveXObject("Microsoft.XMLHTTP"); 
                // AJAX síncrono //monta a queryString 
               var qs = "?op=exclui&par=" + numero;
                xmlhttp.open("GET", "palavrasChaveAjax.php" + qs, false); 
                xmlhttp.send(null); 
                var retorno = unescape(xmlhttp.responseText); 
                //alert("retorno:" + retorno); 
                if(retorno.indexOf("Erro")>=0){ 
                       alert("Erro ao realizar a exclusão"); 
                }else{ 
                       //document.getElementById("divAdmin").innerHTML=retorno; 
                       ajaxCarrega(); 
                       //msgOk="Exclusão realizada com sucesso"; 
 } 
        } 
} 
                          //---------------------------------------------------------------------------------------------------- 
function limpar(){ 
        document.getElementById("numero").value=""; 
        document.getElementById("nrontologia").value="";
```

```
 document.getElementById("lista1").value=""; 
        document.getElementById("lista2").value=""; 
        document.getElementById("resposta").value=""; 
        document.getElementById("btnIncluir").value="Incluir" 
        document.getElementById("nrontologia").focus(); 
} 
</script> 
<html> 
<head> 
        <meta http-equiv="content-type" content="text/html; charset=iso-8859-1" /> 
        <link type="text/css" rel="stylesheet" href="estiloAdmin.css" /> 
        <script type="text/javascript" language="javaScript" 
src="../funcoesJavaScript.js"></script> 
</head> 
<body onLoad="javascript:ajaxCarrega();"> 
        <!-- divTopo --> 
        <div name='divTopo' id='divTopo'> 
               <span style='font:36px verdana; color:white; z-index:2; position:absolute; 
top:2px;left:10px;'><b>ONTO</b><i>Feed</i></span>
               <span style='font:36px verdana; color:black; z-index:1; position:absolute; 
top:5px;left:13px;'><b>ONTO</b>>i>Feed</i></span>
       \langlediv\rangle <div name='divAdmin' id='divAdmin'> 
              \langle?php// echo $msg; ?> </div> 
</body> 
</html> 
<?php header('Content-Type: text/html; charset=ISO-8859-1'); ?> 
\langle?php
        include "../funcoesPHP.php"; 
        include "../bd.class.php"; 
        $oBD=new clsBD; 
        if($oBD->conectaBD()){ 
               $op=$_REQUEST['op']; 
              if(\text{Sop}=="carrega"){
                      if(carrega($oBD,$rs)){ 
                              $msg=exibe($rs); 
 } 
               }else if($op=="exclui"){ 
                      $nrPar=$_REQUEST['par']; 
                      if(exclui($oBD,$nrPar)!=true){ 
                              $msg=$oBD->getMsgErro(); 
                       }else{ 
                              $msg="Exclusão realizada com sucesso";
```

```
 } 
               }else if($op=="atualiza"){ 
                      $numero=$_REQUEST['par']; 
                      $nrOntologia=$_REQUEST['nrOntologia']; 
                      $lista1=$_REQUEST['lista1']; 
                      $lista2=$_REQUEST['lista2']; 
                      $resposta=$_REQUEST['resposta']; 
                      if(atualiza($oBD, $numero, $nrOntologia, $lista1, $lista2, 
$resposta)!=true){ 
                             $msg=$oBD->getMsgErro(); 
                      }else{ 
                             $msg="Atualização realizada com sucesso"; 
 } 
               }else if($op=="inclui"){ 
                      $nrOntologia=$_REQUEST['nrOntologia']; 
                      $lista1=$_REQUEST['lista1']; 
                      $lista2=$_REQUEST['lista2']; 
                      $resposta=$_REQUEST['resposta']; 
                      //inclui($oBD, $nrOntologia, $lista1, $lista2, $resposta) 
                      if(inclui($oBD, $nrOntologia, $lista1, $lista2, $resposta)!=true){ 
                             $msg=$oBD->getMsgErro(); 
                      }else{ 
                             $msg="Inclusão realizada com sucesso"; 
 } 
 } 
               //desconecta bd 
               $oBD->desconectaBD(); 
        }else{ 
               $msg="ERRO: Conexão com o o banco de dados"; 
        } 
        echo $msg; 
?> 
\langle?php
//---------------------------------------------------------------------------------------------------- 
function inclui($oBD, $nrOntologia, $lista1, $lista2, $resposta){ 
        $trocas=99; 
        //verifica se a ontologia existe 
        $sql="Select T05_NR_ONTOLOGIA From T05_ONTOLOGIAS Where 
T05_NR_ONTOLOGIA=" . $nrOntologia; 
        $ret=$oBD->sqlConsulta($sql); 
        if($ret){ 
              if(count($oBD->rs)>0){
                      //trata os parâmetros a incluir 
                      $lista1=str_replace("'","",$lista1,$trocas); 
                     $lista2=str_replace("","",$lista2,$trocas);
                      $resposta=str_replace("'","",$resposta,$trocas);
```

```
 //verifica se tem a lista 2 -> se tem é do tipo 2; senão é do tipo 1 
                       $tipoBusca=(trim($lista2)=="") ? "1" : "2"; //1=Busca palavra em um 
texto ; 2=Busca combinação de palavras em uma frase 
                       $sql="Insert into T06_ONTOLOGIAS_BUSCA ( T06_NR_BUSCA, 
T05_NR_ONTOLOGIA, T07_NR_TIPO_BUSCA, T06_TX_LISTA_1, T06_TX_LISTA_2, 
T06_TX_RESPOSTA) 
                                Select (max(T06_NR_BUSCA)+1) AS MAX," . $nrOntologia 
. "," . $tipoBusca . ","' . $lista1 . "',"' . $lista2 . "',"' . $resposta . "' " . "
                               From T06_ONTOLOGIAS_BUSCA";
                       $ret=$oBD->sqlExecuta($sql); 
                }else{ 
                       //ontologia não encontrada 
                       $msgErro="Erro: Número da Ontologia inexistente"; 
                       $oBD->setMsgErro($msgErro); 
                       $ret=false; 
                }; 
        } 
        return $ret; 
} 
                     //---------------------------------------------------------------------------------------------------- 
function atualiza($oBD, $numero, $nrOntologia, $lista1, $lista2, $resposta){ 
        $trocas=99; 
        //verifica se a ontologia existe 
        $sql="Select T05_NR_ONTOLOGIA From T05_ONTOLOGIAS Where 
T05_NR_ONTOLOGIA=" . $nrOntologia;
        $ret=$oBD->sqlConsulta($sql); 
        if($ret){ 
               if(count(\deltaoBD->rs)>0){
                       //trata os parâmetros a incluir 
                      $lista1=str_replace("","",$lista1,$trocas);
                      $lista2=str_replace("","",$lista2,$trocas);
                      $resposta=str_replace("","",$resposta,$trocas);
                       //verifica se tem a lista 2 -> se tem é do tipo 2; senão é do tipo 1 
                       $tipoBusca=(trim($lista2)=="") ? "1" : "2"; //1=Busca palavra em um 
texto ; 2=Busca combinação de palavras em uma frase 
                       $sql="Update T06_ONTOLOGIAS_BUSCA
```

```
Set T05_NR_ONTOLOGIA=" . $nrOntologia . ",
T07_NR_TIPO_BUSCA=" . $tipoBusca . ", " . " 
                             T06_TX_LISTA_1='" . $lista1 . "', T06_TX_LISTA_2='" . 
$lista2 . "', T06 TX RESPOSTA="' . $resposta . "' " . "
                            Where T06_NR_BUSCA=" . $numero;
                     $ret=$oBD->sqlExecuta($sql); 
               }else{ 
                     //ontologia não encontrada 
                     $msgErro="Erro: Número da Ontologia inexistente"; 
                     $oBD->setMsgErro($msgErro);
```

```
 $ret=false; 
                }; 
         } 
        return $ret; 
} 
           //---------------------------------------------------------------------------------------------------- 
function exclui($oBD,$nrPar){ 
        $sql="Delete From T06_ONTOLOGIAS_BUSCA Where T06_NR_BUSCA=" . 
$nrPar; 
         $ret=$oBD->sqlExecuta($sql); 
        return $ret; 
\begin{array}{c} \n} \\ \n// \n \end{array}//---------------------------------------------------------------------------------------------------- 
function carrega($oBD, &$rs){ 
        /** 
        Busca os endereços das fontes de RSS 
         */ 
        \frac{\frac{1}{2} \cdot \frac{1}{2}}{ \cdot \cdot \cdot} $sql="Select T06_NR_BUSCA, T05_NR_ONTOLOGIA, T07_NR_TIPO_BUSCA, 
T06_TX_LISTA_1, T06_TX_LISTA_2, T06_TX_RESPOSTA 
                 From T06_ONTOLOGIAS_BUSCA 
                 Order by T06_NR_BUSCA"; 
         $ret=$oBD->sqlConsulta($sql); 
         if($ret){ 
                $rs=$oBD->rs; 
         } 
        return $ret; 
} 
//---------------------------------------------------------------------------------------------------- 
function exibe($rs){ 
        //T06_NR_BUSCA, T05_NR_ONTOLOGIA, T07_NR_TIPO_BUSCA, 
T06_TX_LISTA_1, T06_TX_LISTA_2, T06_TX_RESPOSTA 
         $campos="<table id='tabCampos' align='center' cellspacing='0' width='50%'> 
                        <th colspan='3'>Palavras-Chave das Ontologias - Inclusão/Alteração 
de campos</th> 
                         <tr><td>Nr.Busca:</td><td><input type='text' name='numero' 
id='numero' size='3' maxlength='3' value='' onkeypress='javascript:return 
somenteNumeros(event);' disabled></td></tr>
                         <tr><td>Ontologia:</td><td><input type='text' name='nrontologia' 
id='nrontologia' size='3' maxlength='3' value='' onkeypress='javascript:return 
somenteNumeros(event);'></td></tr>
                         <tr><td>Lista1:</td><td><input type='text' name='lista1' id='lista1' 
size='100' maxlength='100' value=" xonkeyup='maiusculas(this);'></td></tr>
                         <tr><td>Lista2:</td><td><input type='text' name='lista2' id='lista2' 
size='100' maxlength='100' value=" xonkeyup='maiusculas(this);'></td></tr>
```
100

```
 <tr><td>Resposta:</td><td><input type='text' name='resposta' 
id='resposta' size='100' maxlength='100' value='' xonkeyup='maiusculas(this);'></td></tr> 
                        <tr><td colspan='3' align='center'> 
                                      <input type='button' name='btnIncluir' id='btnIncluir' 
value='Incluir' onclick='javascript:ajaxInclusaoAlteracao();'/> 
                                      <input type='button' name='btnLimpar' id='btnLimpar' 
value='Limpar' onclick='javascript:limpar();'/> 
                              \langle t \, \mathrm{d}\rangle \langle t \, \mathrm{d}\rangle </table><br>"; 
        $titulo="<table id='tabAdmin' align='center' cellspacing='0' width='80%'> 
                       \langleth nowrap>Nr.Busca\langleth>
                        <th nowrap>Ontologia</th> 
                       \langleth nowrap>Lista1\langleth>
                        <th nowrap>Lista2</th> 
                        <th nowrap colspan='3'>Resposta</th>"; 
        $modelo="<tr> 
                        <td nowrap width='6%'>#NUMERO#</td> 
                        <td nowrap width='6%'>#NRONTOLOGIA#</td> 
                        <td width='26%'>#LISTA1#</td> 
                        <td width='26%'>#LISTA2#</td> 
                        <td width='26%'>#RESPOSTA#</td> 
                        <td nowrap width='5%'>#ALTERAR#</td> 
                        <td nowrap width='5%'>#EXCLUIR#</td> 
                       \langle tr \rangle";
        $modeloVazio="<tr><td colspan='3'>Não há parâmetros a exibir</td></tr>"; 
        $botaoVoltar="<tr><td colspan='7' align='center'><input type='button' 
name='btnVoltar' id='btnVoltar' value='Voltar' 
onclick='javascript:document.location.href=\"admin.php\"'/></td></tr>"; 
        $saida=$campos . $titulo; 
        $trocas=99; 
       if((count(\$rs)-1)<0) $saida.=$modeloVazio; 
        }else{ 
               for(\text{Si}=0;\text{Si}<(count(\text{Srs}));\text{Si}++)\} $saida.=$modelo; 
                       $lista1=str_replace(",",", ",$rs[$i]['T06_TX_LISTA_1'],$trocas); 
                      $lista2=($rs[$i]['T06 TX LISTA 2']==''") ? " \ " :
$rs[$i]['T06_TX_LISTA_2']; 
                       $resposta=$rs[$i]['T06_TX_RESPOSTA']; 
                       $saida =str_replace("#NUMERO#", $rs[$i]['T06_NR_BUSCA'], 
$saida); 
                       $saida =str_replace("#NRONTOLOGIA#" , 
$rs[$i]['T05_NR_ONTOLOGIA'], $saida); 
                       //$saida =str_replace("#TIPOBUSCA#" , 
$rs[$i]['T07_NR_TIPO_BUSCA'], $saida);
```

```
 $saida =str_replace("#LISTA1#" , $lista1, $saida); 
                        $saida =str_replace("#LISTA2#" , $lista2, $saida); 
                        $saida =str_replace("#RESPOSTA#" , $resposta, $saida); 
                        $numero=$rs[$i]['T06_NR_BUSCA']; 
                        $nrOntologia="\"" . $rs[$i]['T05_NR_ONTOLOGIA'] . "\""; 
                        //$tipoBusca="\"" . $rs[$i]['T07_NR_TIPO_BUSCA'] . "\""; 
                        $lista1="\"" . $rs[$i]['T06_TX_LISTA_1'] . "\""; 
                       \overline{\text{Slista2}} = \text{""''}. \text{Srs}[\$i][\text{T06} \text{TX} LISTA 2'] . "\"";
                       $resposta="". $rs[$i]['T06 TX RESPOSTA'] . "\"";
                        $linkAlterar="<span class='clsLink' onclick='javascript:alteracao(" . 
$numero . "," . $nrOntologia . "," . $lista1 . "," . $lista2 . "," . $resposta . ");' 
onmouseover='javascript:linhaMO(this);' 
onmouseout='javascript:linhaMO(this);'>[alterar]</span>"; 
                        $linkExcluir="<span class='clsLink' onclick='javascript:ajaxExclusao(" 
. $numero . ");' onmouseover='javascript:linhaMO(this);' 
onmouseout='javascript:linhaMO(this);'>[excluir]</span>"; 
                        $saida =str_replace("#ALTERAR#" , $linkAlterar, $saida); 
                        $saida =str_replace("#EXCLUIR#" , $linkExcluir, $saida); 
 } 
 } 
        $saida.=$botaoVoltar . "</table>"; 
        return $saida; 
}<br>//___
//---------------------------------------------------------------------------------------------------- 
function removeLixoTexto($texto){ 
        $trocas=99; //troca todas as ocorrências 
         $texto =str_replace("<br>","", $texto); 
        $texto =str_replace("<BR>","", $texto); 
        return $texto; 
} 
\gammaParâmetros 
<?php header('Content-Type: text/html; charset=ISO-8859-1'); ?> 
\langlescript\rangle//---------------------------------------------------------------------------------------------------- 
function ajaxCarrega(){ 
        //cria o objeto httpRequest 
         var xmlhttp = (window.XMLHttpRequest) ? new XMLHttpRequest() : new 
ActiveXObject("Microsoft.XMLHTTP"); 
        // AJAX síncrono //monta a queryString 
       var qs = "?op=carrega";
```
xmlhttp.open("GET", "parametrosAjax.php" + qs, false);

102

```
 xmlhttp.send(null); 
        var retorno = unescape(xmlhttp.responseText); 
        //alert("retorno:" + retorno); 
        document.getElementById("divAdmin").innerHTML=retorno; 
} 
//---------------------------------------------------------------------------------------------------- 
function alteracao(numero, valor, descricao){ 
        document.getElementById("numero").value=numero; 
        document.getElementById("valor").value=valor; 
        document.getElementById("descricao").value=descricao; 
        document.getElementById("btnIncluir").value="Alterar" 
        //document.getElementById("numero").disabled=true; 
        document.getElementById("valor").focus(); 
} 
//---------------------------------------------------------------------------------------------------- 
function ajaxInclusaoAlteracao(){ 
        //cria o objeto httpRequest 
        var xmlhttp = (window.XMLHttpRequest) ? new XMLHttpRequest() : new 
ActiveXObject("Microsoft.XMLHTTP"); 
        //pega os valores a incluir/alterar 
        var numero=document.getElementById("numero").value; 
        var valor=document.getElementById("valor").value; 
        var descricao=document.getElementById("descricao").value; 
       var msgOk="":
       var msgErro="";
        if (document.getElementById("btnIncluir").value=="Alterar"){ 
                //alteração 
                if(confirm("Confirma a alteração?")==true){ 
                       // AJAX síncrono //monta a queryString 
                      var qs = "?op=atualiza&par=" + numero + "&valor=" + valor +
"&descricao=" + descricao; 
                       msgOk="Atualização realizada com sucesso"; 
                       msgErro="Erro na atualização"; 
 } 
        }else{ 
               //inclusão 
                if(confirm("Confirma a inclusao?")==true){ 
                       // AJAX síncrono //monta a queryString 
                      var qs = "?op=inclui&par=" + numero + "&valor=" + valor +
"&descricao=" + descricao; 
                       msgOk="Inclusão realizada com sucesso"; 
                       msgErro="Erro na inclusão"; 
 } 
        }
```

```
if(msgOk!="")//alert("qs:" + qs);
                xmlhttp.open("GET", "parametrosAjax.php" + qs, false); 
                xmlhttp.send(null); 
               var retorno = unescape(xmlhttp.responseText);
                //alert("retorno:" + retorno); 
                if(retorno.indexOf("Erro")>=0){ 
                       alert(msgErro); 
                }else{ 
                       //document.getElementById("divAdmin").innerHTML=retorno; 
                       ajaxCarrega(); 
                       alert(msgOk); 
 } 
        } 
} 
                   //---------------------------------------------------------------------------------------------------- 
function ajaxExclusao(nrParametro){ 
        if(confirm("Confirma a exclusão?")==true){ 
                //cria o objeto httpRequest 
                var xmlhttp = (window.XMLHttpRequest) ? new XMLHttpRequest() : new 
ActiveXObject("Microsoft.XMLHTTP"); 
                // AJAX síncrono //monta a queryString 
               var qs = "?op=exclui&par=" + nrParametro ;
                xmlhttp.open("GET", "parametrosAjax.php" + qs, false); 
                xmlhttp.send(null); 
               var retorno = unescape(xmlhttp.responseText);
                //alert("retorno:" + retorno); 
                if(retorno.indexOf("Erro")>=0){ 
                       alert("Erro ao realizar a exclusão"); 
                }else{ 
                       //document.getElementById("divAdmin").innerHTML=retorno; 
                       ajaxCarrega(); 
                       //msgOk="Exclusão realizada com sucesso"; 
 } 
        } 
} 
                     //---------------------------------------------------------------------------------------------------- 
function limpar(){ 
        //document.getElementById("numero").disabled=false; 
        document.getElementById("numero").value=""; 
        document.getElementById("valor").value=""; 
        document.getElementById("descricao").value="";
```

```
 document.getElementById("btnIncluir").value="Incluir"
```

```
 document.getElementById("valor").focus(); 
} 
</script> 
<html> 
<head> 
        <meta http-equiv="content-type" content="text/html; charset=iso-8859-1" /> 
        <link type="text/css" rel="stylesheet" href="estiloAdmin.css" /> 
        <script type="text/javascript" language="javaScript" 
src="../funcoesJavaScript.js"></script> 
</head> 
<body onLoad="javascript:ajaxCarrega();"> 
        <!-- divTopo --> 
        <div name='divTopo' id='divTopo'> 
               <span style='font:36px verdana; color:white; z-index:2; position:absolute; 
top:2px;left:10px;'><b>ONTO</b><i>Feed</i></span>
               <span style='font:36px verdana; color:black; z-index:1; position:absolute; 
top:5px;left:13px;'><b>ONTO</b><i>Feed</i></span>
       \langlediv> <div name='divAdmin' id='divAdmin'> 
              \langle?php// echo $msg; ?>\langlediv></body> 
</html> 
Parâmetros Ajax 
<?php header('Content-Type: text/html; charset=ISO-8859-1'); ?> 
\langle?php
        include "../funcoesPHP.php"; 
        include "../bd.class.php"; 
        $oBD=new clsBD; 
        if($oBD->conectaBD()){ 
               $op=$_REQUEST['op']; 
               if($op=="carrega"){ 
                      if(carregaParametros($oBD,$rs)){ 
                              $msg=exibeParametros($rs); 
 } 
               }else if($op=="exclui"){ 
                      $nrPar=$_REQUEST['par']; 
                      if(excluiParametro($oBD,$nrPar)!=true){ 
                              $msg=$oBD->getMsgErro(); 
                      }else{ 
                             $msg="Exclusão realizada com sucesso"; 
 } 
               }else if($op=="atualiza"){ 
                      $nrPar=$_REQUEST['par'];
```

```
 $valor=$_REQUEST['valor']; 
                      $descricao=$_REQUEST['descricao']; 
                      if(atualizaParametro($oBD,$nrPar, $valor, $descricao)!=true){ 
                             $msg=$oBD->getMsgErro(); 
                      }else{ 
                             $msg="Atualização realizada com sucesso"; 
 } 
               }else if($op=="inclui"){ 
                      $nrPar=$_REQUEST['par']; 
                      $valor=$_REQUEST['valor']; 
                      $descricao=$_REQUEST['descricao']; 
                      if(incluiParametro($oBD,$nrPar, $valor, $descricao)!=true){ 
                             $msg=$oBD->getMsgErro(); 
                      }else{ 
                             $msg="Inclusão realizada com sucesso"; 
 } 
 } 
              //desconecta bd 
               $oBD->desconectaBD(); 
        }else{ 
               $msg="ERRO: Conexão com o o banco de dados"; 
        } 
        echo $msg; 
2\langle?php
//---------------------------------------------------------------------------------------------------- 
function incluiParametro($oBD,$nrPar,$valor, $descricao){ 
        $sql="Insert into T01_PARAMETROS (T01_NR_PARAMETRO, 
T01_VL_PARAMETRO, T01_TX_DESCRICAO)
               Select (max(T01_NR_PARAMETRO)+1) AS MAX,"' . $valor . "',"' .
$descricao . "' From T01_PARAMETROS";
//echo "<br>sql:" . $sql;
//exit():
        $ret=$oBD->sqlExecuta($sql); 
       return $ret; 
} 
//---------------------------------------------------------------------------------------------------- 
function atualizaParametro($oBD,$nrPar,$valor,$descricao){ 
        $sql="Update T01_PARAMETROS Set T01_VL_PARAMETRO='" . $valor . "', 
T01_TX_DESCRICAO='" . $descricao . "' Where T01_NR_PARAMETRO=" . $nrPar; 
      //echo "<br>sql:" . $sql;
      \ell//exit();
        $ret=$oBD->sqlExecuta($sql); 
       return $ret; 
}
```

```
//---------------------------------------------------------------------------------------------------- 
function excluiParametro($oBD,$nrPar){ 
         $sql="Delete From T01_PARAMETROS Where T01_NR_PARAMETRO=" . $nrPar;
        $ret=$oBD->sqlExecuta($sql); 
        return $ret; 
} 
//---------------------------------------------------------------------------------------------------- 
function carregaParametros($oBD, &$rs){ 
        /** 
         Busca os endereços das fontes de RSS 
         */ 
        \frac{\sin[-\arctan(1)]}{\sin(-\arctan(1))} $sql ="Select T01_NR_PARAMETRO, T01_VL_PARAMETRO, 
T01_TX_DESCRICAO From T01_PARAMETROS Order by T01_NR_PARAMETRO";
         $ret=$oBD->sqlConsulta($sql); 
        if($ret){ 
               s = $oBD \rightarrow rs:
         } 
        return $ret; 
} 
//---------------------------------------------------------------------------------------------------- 
function exibeParametros($rs){ 
        $campos="<table id='tabCampos' align='center' cellspacing='0' width='50%'> 
                         <th colspan='3'>Parâmetros - Inclusão/Alteração de campos</th> 
                         <tr><td>Número:</td><td><input type='text' name='numero' 
id='numero' size='3' marlength='3' value='' onkeypress='javascript:return 
somenteNumeros(event);' disabled></td></tr>
                        <tr><td>Valor:</td><td><td>input type='text' name='valor' id='valor'
size='100' marlength='100' value=" xonkeyup='maiusculas(this);'></td></tr>
                         <tr><td>Descrição:</td><td><input type='text' name='descricao' 
id='descricao' size='100' marlength='100' value='' xonkeyup='maiusculas(this);'></td></tr> 
                         <tr><td colspan='3' align='center'> 
                                        <input type='button' name='btnIncluir' id='btnIncluir' 
value='Incluir' onclick='javascript:ajaxInclusaoAlteracao();'/> 
                                        <input type='button' name='btnLimpar' id='btnLimpar' 
value='Limpar' onclick='javascript:limpar();'/> 
                               \langle t \, \mathrm{d} \rangle \langle t \, \mathrm{d} \rangle</table><br>":
        $titulo="<table id='tabAdmin' align='center' cellspacing='0' width='50%'> 
                         <th nowrap>Número</th> 
                         <th nowrap>Valor</th> 
                         <th nowrap colspan='3'>Descrição</th>"; 
         $modelo="<tr>
```

```
 <td nowrap width='5%'>#NUMERO#</td> 
                      <td nowrap>#VALOR#</td> 
                      <td nowrap>#DESCRICAO#</td> 
                      <td nowrap width='5%'>#ALTERAR#</td> 
                      <td nowrap width='5%'>#EXCLUIR#</td> 
                     \langle ttr>";
        $modeloVazio="<tr><td colspan='3'>Não há parâmetros a exibir</td></tr>"; 
        $botaoVoltar="<tr><td colspan='5' align='center'><input type='button' 
name='btnVoltar' id='btnVoltar' value='Voltar' 
onclick='javascript:document.location.href=\"admin.php\"'/></td></tr>"; 
        $saida=$campos . $titulo; 
       if((count(Srs)-1)<0) $saida.=$modeloVazio; 
        }else{ 
             for(\$i=0;\$i(<count(\$rs));\$i++)\{ $saida.=$modelo; 
                      $saida =str_replace("#NUMERO#", $rs[$i]['T01_NR_PARAMETRO'], 
$saida); 
                      $saida =str_replace("#VALOR#" , $rs[$i]['T01_VL_PARAMETRO'], 
$saida); 
                      $saida =str_replace("#DESCRICAO#" , 
$rs[$i]['T01_TX_DESCRICAO'], $saida); 
                      $numero=$rs[$i]['T01_NR_PARAMETRO']; 
                      $valor="\"" . $rs[$i]['T01_VL_PARAMETRO'] . "\""; 
                      $descricao="\"" . $rs[$i]['T01_TX_DESCRICAO'] . "\""; 
                      $linkAlterar="<span class='clsLink' onclick='javascript:alteracao(" . 
$numero . "," . $valor . "," .$descricao . ");' onmouseover='javascript:linhaMO(this);'
```

```
onmouseout='javascript:linhaMO(this);'>[alterar]</span>";
```

```
 $linkExcluir="<span class='clsLink' onclick='javascript:ajaxExclusao(" 
. $numero . ");' onmouseover='javascript:linhaMO(this);' 
onmouseout='javascript:linhaMO(this);'>[excluir]</span>"; 
                     $saida = str_replace("#ALTERAR#" , $linkAlterar, $saida);
                      $saida =str_replace("#EXCLUIR#" , $linkExcluir, $saida);
```

```
 } 
       } 
       $saida.=$botaoVoltar . "</table>"; 
       return $saida; 
}
```
//----------------------------------------------------------------------------------------------------

?>